Востокин Сергей Владимирович

# Распараллеливание итеративных программ: как работает конструкция #pragma omp parallel for

# План

- Пример 1: Программа для исследования работы директивы #pragma omp parallel for
- Исследование способов распределения итераций цикла между потоками
- Пример 2: Реализация конструкции #pragma omp parallel for с использованием POSIX API

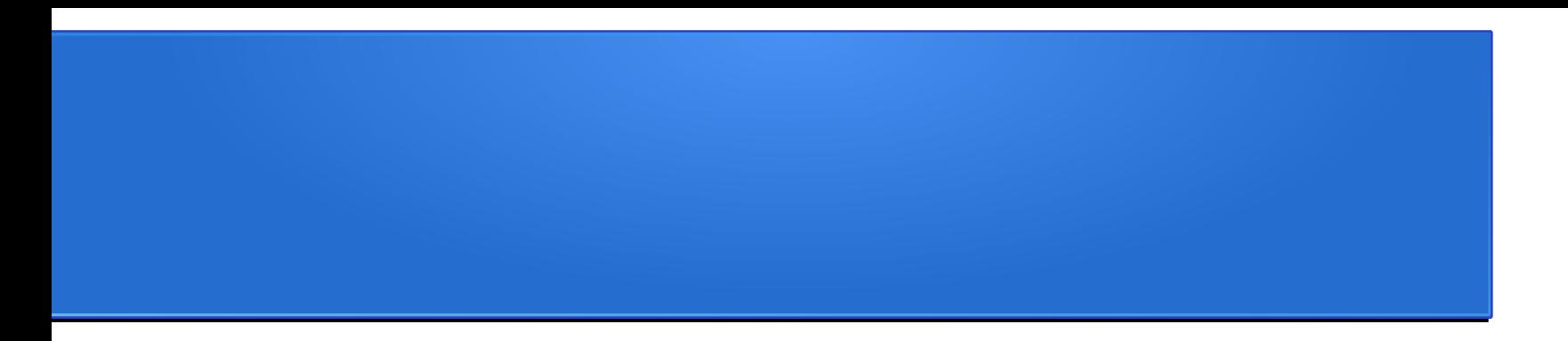

# Пример 1: Программа для исследования работы директивы #pragma omp parallel for

# Исходный алгоритм

```
\Box#include <omp.h>
 #include <stdio.h>
\exists int main()
 ſ
      const int N = 20;
 #pragma omp parallel for ordered
      for (int i = 0; i < N; i++) {
 #pragma omp_ordered
          printf("iteration# %d executed in thread# %d\n",
              i, omp_get_thread_num());
      ŀ
      return 0;
  Ŧ
```
### Параметры экспериментов

- Число итераций в цикле N
- Способ распределения итераций по потокам
	- без указания способа распределения
	- static
	- dynamic
	- guided
- $\bullet$  размер блока  $\times$  в опции schedule
	- schedule(static, X)

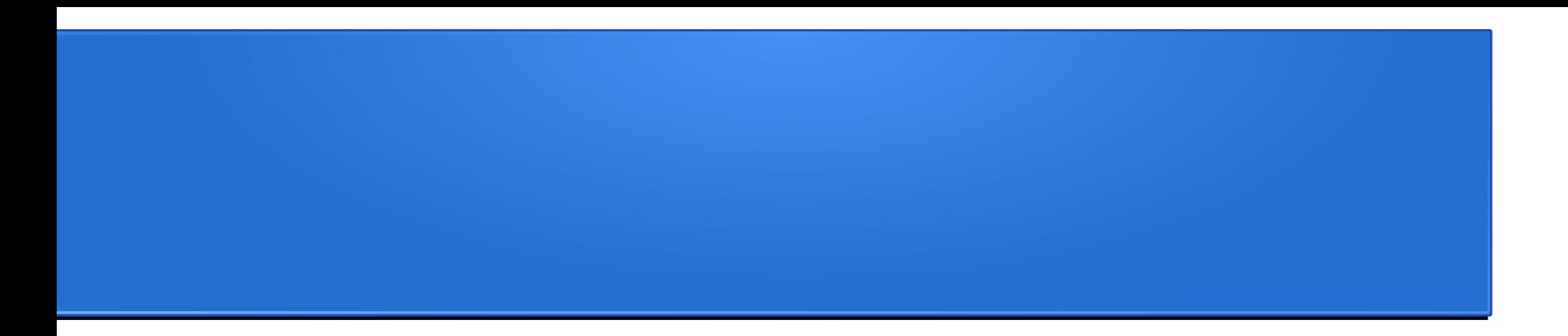

## Исследование способов распределения итераций цикла между потоками

#### #pragma omp parallel for  $(N = 20)$

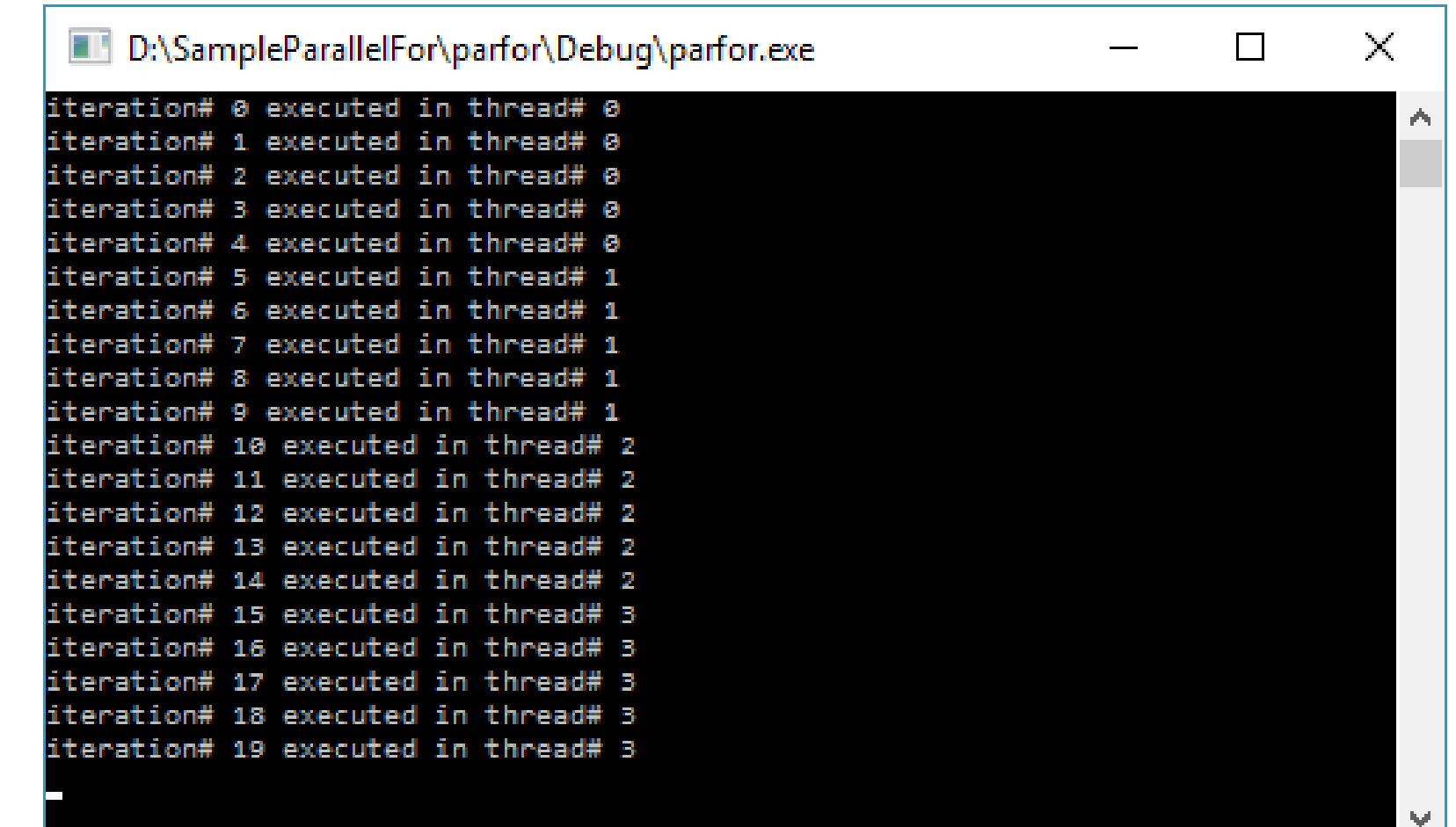

### #pragma omp parallel for  $(N = 22)$

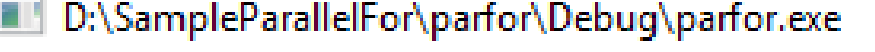

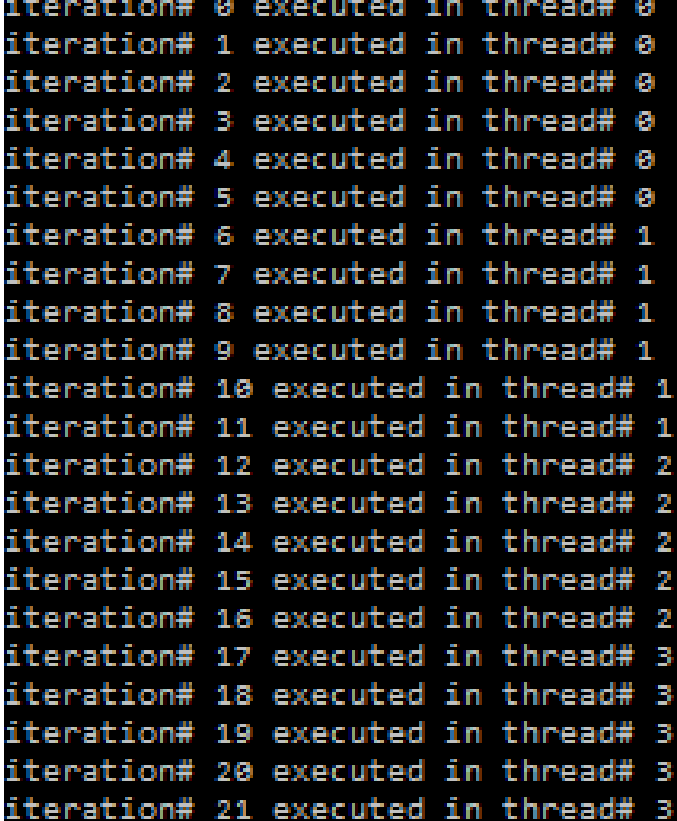

 $\times$  $\Box$ 

РŅ,

#### #pragma omp parallel for schedule(static)  $(N = 20)$

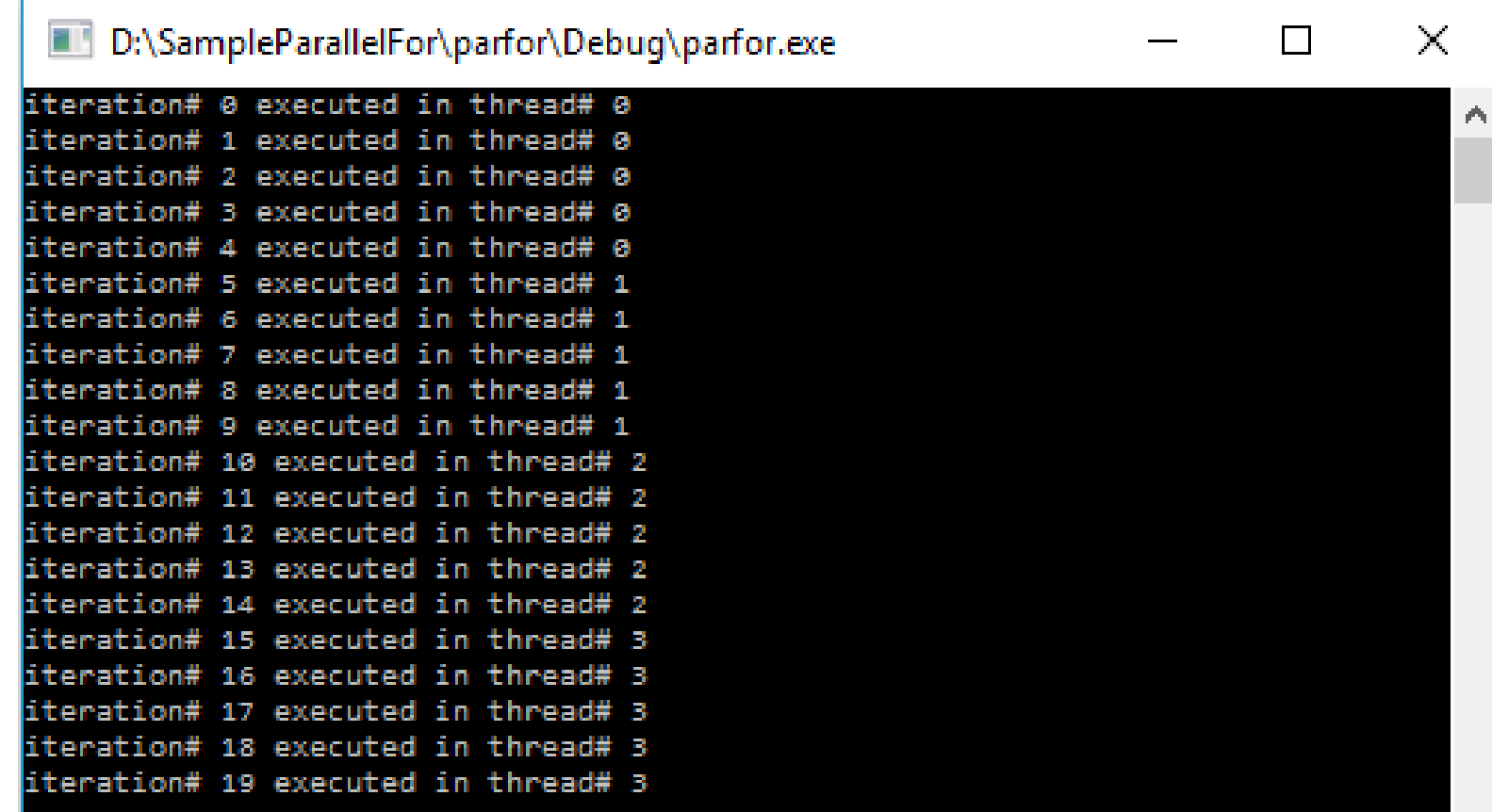

#### #pragma omp parallel for schedule(static, 1)  $(N = 20)$

#### D:\SampleParallelFor\parfor\Debug\parfor.exe

iteration# 0 executed in thread# 0 iteration# 1 executed in thread# 1 iteration# 2 executed in thread# 2 iteration# 3 executed in thread# 3 iteration# 4 executed in thread# 0 iteration# 5 executed in thread# 1 iteration# 6 executed in thread# 2 iteration# 7 executed in thread# 3 iteration# 8 executed in thread# 0 iteration# 9 executed in thread# 1 iteration# 10 executed in thread# 2 iteration# 11 executed in thread# 3 iteration# 12 executed in thread# 0 iteration# 13 executed in thread# 1 iteration# 14 executed in thread# 2 iteration# 15 executed in thread# 3 iteration# 16 executed in thread# 0 iteration# 17 executed in thread# 1 iteration# 18 executed in thread# 2 iteration# 19 executed in thread# 3

 $\times$ П

#### #pragma omp parallel for schedule(static, 2)  $(N = 20)$

#### D:\SampleParallelFor\parfor\Debug\parfor.exe

iteration# 0 executed in thread# 0 iteration# 1 executed in thread# 0 iteration# 2 executed in thread# 1 iteration# 3 executed in thread# 1 iteration# 4 executed in thread# 2 iteration# 5 executed in thread# 2 iteration# 6 executed in thread# 3 iteration# 7 executed in thread# 3 iteration# 8 executed in thread# 0 iteration# 9 executed in thread# 0 iteration# 10 executed in thread# 1 iteration# 11 executed in thread# 1 iteration# 12 executed in thread# 2 iteration# 13 executed in thread# 2 iteration# 14 executed in thread# 3 iteration# 15 executed in thread# 3 iteration# 16 executed in thread# 0 iteration# 17 executed in thread# 0 iteration# 18 executed in thread# 1 iteration# 19 executed in thread# 1

11

 $\times$ 

#### #pragma omp parallel for schedule(dynamic) (N = 20)

D:\SampleParallelFor\parfor\Debug\parfor.exe

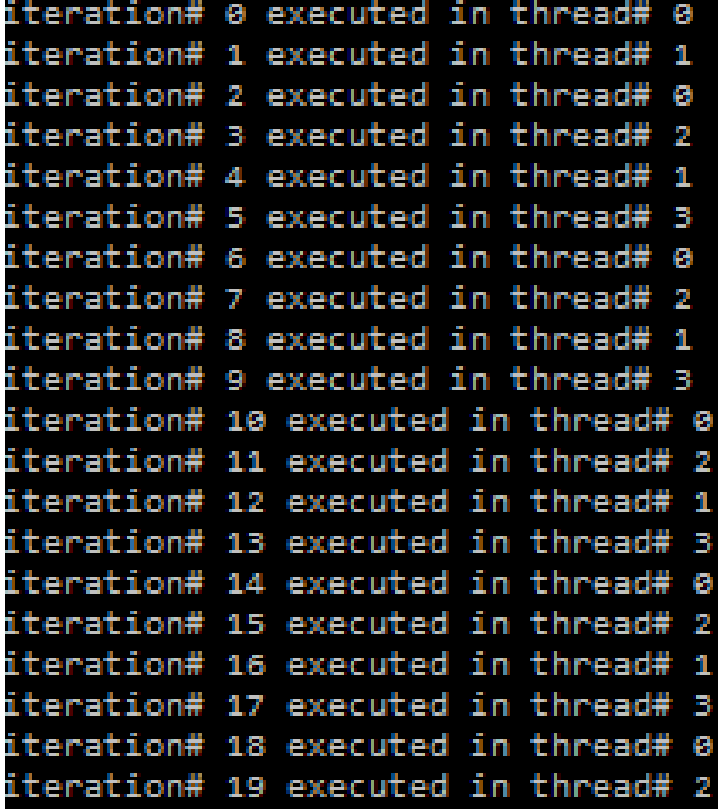

 $\boldsymbol{\lambda}'$ 

 $\Box$ 

12

### #pragma omp parallel for schedule(dynamic, 1)  $(N = 20)$

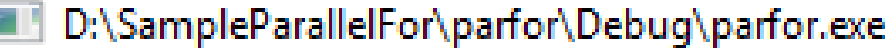

iteration# 0 executed in thread# 0 iteration# 1 executed in thread# 1 iteration# 2 executed in thread# 0 iteration# 3 executed in thread# 2 iteration# 4 executed in thread# 3 iteration# 5 executed in thread# 1 iteration# 6 executed in thread# 0 iteration# 7 executed in thread# 2 iteration# 8 executed in thread# 3 iteration# 9 executed in thread# 1 iteration# 10 executed in thread# 0 iteration# 11 executed in thread# 2 iteration# 12 executed in thread# 3 iteration# 13 executed in thread# 1 iteration# 14 executed in thread# 0 iteration# 15 executed in thread# 2 iteration# 16 executed in thread# 3 iteration# 17 executed in thread# 1 iteration# 18 executed in thread# 0 iteration# 19 executed in thread# 2  $\times$ 

 $\Box$ 

### #pragma omp parallel for schedule(dynamic,2) (N = 20)

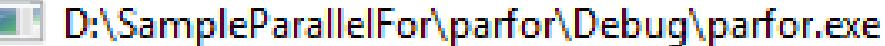

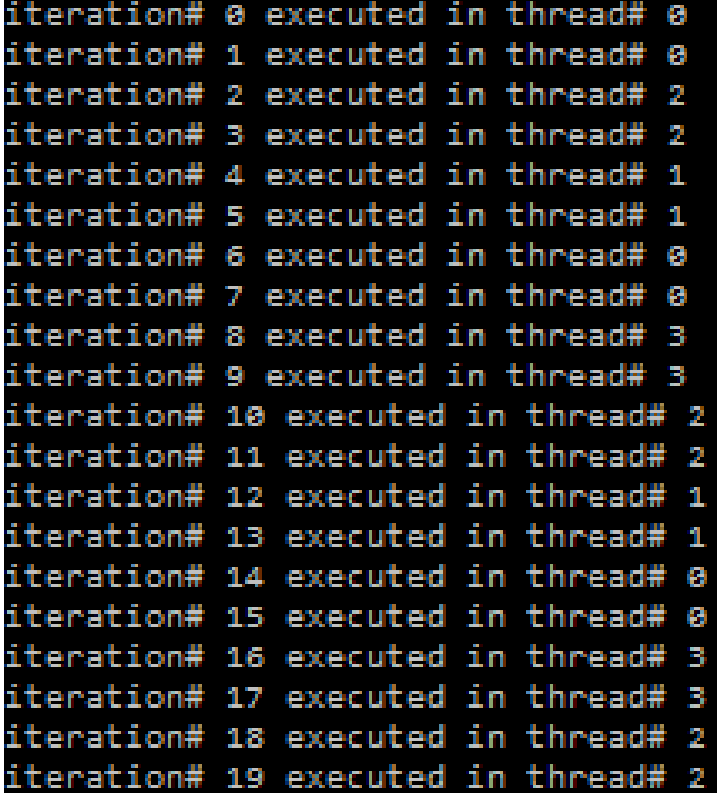

 $\times$ 

 $\Box$ 

14

#### #pragma omp parallel for schedule(guided)  $(N = 20)$

#### D:\SampleParallelFor\parfor\Debug\parfor.exe

iteration# 0 executed in thread# 0 iteration# 1 executed in thread# 0 iteration# 2 executed in thread# iteration# 3 executed in thread# iteration# 4 executed in thread# 0 iteration# 5 executed in thread# 1 iteration# 6 executed in thread# 1 iteration# 7 executed in thread# 1 iteration# 8 executed in thread# 1 iteration# 9 executed in thread# 2 iteration# 10 executed in thread# 2 iteration# 11 executed in thread# 2 iteration# 12 executed in thread# 3 iteration# 13 executed in thread# 3 iteration# 14 executed in thread# 0 iteration# 15 executed in thread# 0 iteration# 16 executed in thread# 1 iteration# 17 executed in thread# 2 iteration# 18 executed in thread# 3 iteration# 19 executed in thread# 0  $\times$ 

 $\mathbf{1}$ 

15

### #pragma omp parallel for schedule(guided, 1)  $(N = 20)$

D:\SampleParallelFor\parfor\Debug\parfor.exe

iteration# 0 executed in thread# 0 iteration# 1 executed in thread# 0 iteration# 2 executed in thread# 0 iteration# 3 executed in thread# 0 iteration# 4 executed in thread# 0 iteration# 5 executed in thread# 1 iteration# 6 executed in thread# 1 iteration# 7 executed in thread# 1 iteration# 8 executed in thread# 1 iteration# 9 executed in thread# 2 iteration# 10 executed in thread# 2 iteration# 11 executed in thread# 2 iteration# 12 executed in thread# 3 iteration# 13 executed in thread# iteration# 14 executed in thread# iteration# 15 executed in thread# 0 iteration# 16 executed in thread# 1 iteration# 17 executed in thread# 2 iteration# 18 executed in thread# 3 iteration# 19 executed in thread# 0

 $\mathbb{R}^n$ 

#### #pragma omp parallel for schedule(guided,2) (N = 20)

D:\SampleParallelFor\parfor\Debug\parfor.exe

iteration# 0 executed in thread# 0 iteration# 1 executed in thread# 0 iteration# 2 executed in thread# 0 iteration# 3 executed in thread# 0 iteration# 4 executed in thread# 0 iteration# 5 executed in thread# 2 iteration# 6 executed in thread# 2 iteration# 7 executed in thread# 2 iteration# 8 executed in thread# 2 iteration# 9 executed in thread# 1 iteration# 10 executed in thread# 1 iteration# 11 executed in thread# 1 iteration# 12 executed in thread# 3 iteration# 13 executed in thread# 3 iteration# 14 executed in thread# 0 iteration# 15 executed in thread# 0 iteration# 16 executed in thread# 2 iteration# 17 executed in thread# 2 iteration# 18 executed in thread# 1 iteration# 19 executed in thread# 1  $\mathcal{A}$ 

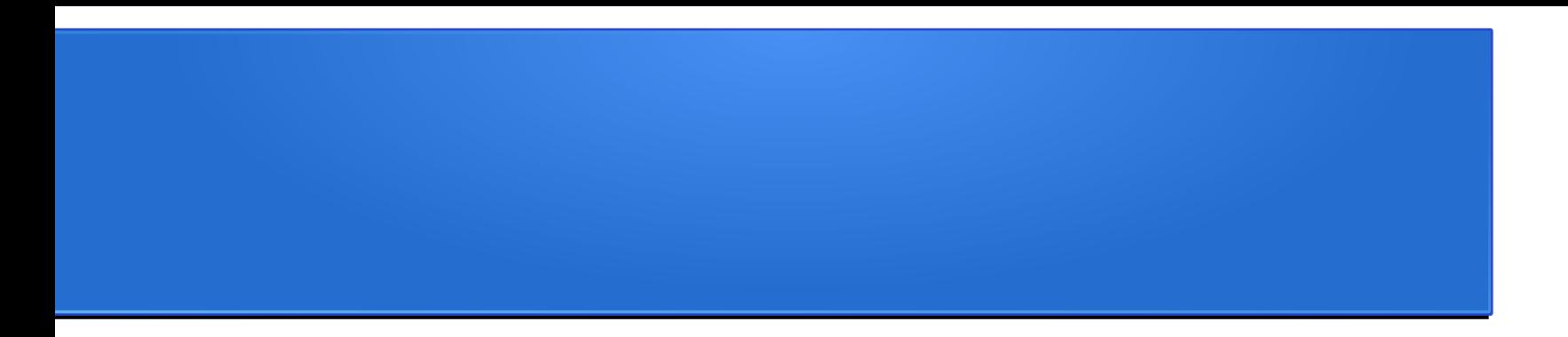

## Пример 2: Реализация конструкции #pragma omp parallel for с использованием POSIX API

## Замыкание

)

Функция первого класса, в теле которой присутствуют ссылки на переменные, объявленные вне тела этой функции в окружающем коде и не являющиеся её параметрами.

В языке С не поддерживаются замыкания, конструкция #pragma parallel for – аналог замыкания

```
int i=0;
parallel for(\{i=N\},\{i++\},\{jprintf("iteration# %d executed in thread# %d\n",
         i, omp_get_thread_num());
}
```
# Метод реализации на С

- 1) объявить обычную функцию, соответствующую замыканию
- 2) создать экземпляр структуры, с полями-ссылками на свободные переменные замыкания
- 3) настроить поля-ссылки на свободные переменные в экземпляре структуры (2) в контексте вызова функции, имитирующей замыкание

4) передать в вызове функции (1) экземпляр структуры (2)

# Код реализации на С. Случай schedule(static,1) 1/5

```
#include <stdio.h>
#include <omp.h>
#include <malloc.h>
#include <pthread.h>
#include <assert.h>
#include <unistd.h>
```

```
const int N = 20;
int X = 10;
```
where the control of the

# Код реализации на С. Случай schedule(static,1) 2/5

```
struct closure {
    int thread num;
    int num threads;
    int X;
\mathcal{F}void* parallel for call back(void*arg)
ſ
    closure* cls = (closure*)arg;for (int i = cls->thread_num; i<N; i += cls->num_threads) {
        printf("iteration# %d executed in thread# %d private X=%d\n",
            i, cls ->thread num, cls->X);
    return 0;
```
# Код реализации на С. Случай schedule(static,1) 3/5

```
int main()#pragma omp parallel for schedule(static,1) firstprivate(X)
  for (int i = \theta; i < N; i++) {
    printf("iteration# %d executed in thread# %d private X=%d\n",
       i, omp_get_thread_num(),X);
```
# Код реализации на С. Случай schedule(static,1) 4/5

```
int num threads = sysconf( SC NPROCESSORS ONLN);
closure* closures:
pthread t^* h threads;
closures = (closure*)malloc(sizeof(closure)*num threads);
h_{\text{th}} reads = (pthread_t*)malloc(sizeof(pthread_t)*num_threads);
for (int i = 1; i<num threads; i++) {
    closures[i].thread num = i;
    \text{closures}[i].num threads = num threads;
    closures[i].X = X;
    int rc = pthread create(
        &h threads[i], NULL, parallel for call back, &closures[i]);
    assert(\theta == rc);
```
# Код реализации на С. Случай schedule(static,1) 5/5

```
closures \lceil \theta \rceil. thread num = \theta;
\text{closures[0].num threads} = \text{num threads};closures[0].X = X;
```

```
parallel_for_call_back(&closures[0]);
```

```
for (int i = 1; i<num threads; i++) {
    int rc = pthread join(h threads[i], NULL);
    assert(\theta == rc);ł
```
free(closures); free(h\_threads);